https://www.100test.com/kao\_ti2020/568/2021\_2022\_C\_\_\_E8\_BE\_ 85\_E5\_AF\_BC\_\_c97\_568079.htm 2009  $\sim$  3009 2009 9 19 23 Windows  $2000$ /XP $Q$  $Q\bar{Q}$  $IP$ "net send"  $\mathbb{R}^n$  , we are the contract of the contract of the contract of the contract of the contract of the contract of the contract of the contract of the contract of the contract of the contract of the contract of the contr 管理"中的"操作"菜单里面的"所有任务-发送控制台消息…"来 Win2000/XP Win9x WinPopup. Windows2000 netsend 192.168.0.10 127.0.0.1 " Windows 信使程序!"字符和相关IP信息。 一、实现方法 信使服务为大 "net send"  $\mathbf{u} = \mathbf{u} - \mathbf{u}$ 

 $IP$ 

# Windows

# API NET\_API\_STATUS NetMessageBufferSend( LPWSTR servername, LPWSTR msgname, LPWSTR fromname, LPBYTE buf, DWORD buflen).

servername:

### $\mathop{\rm NULL}$

#### NULL. msgname

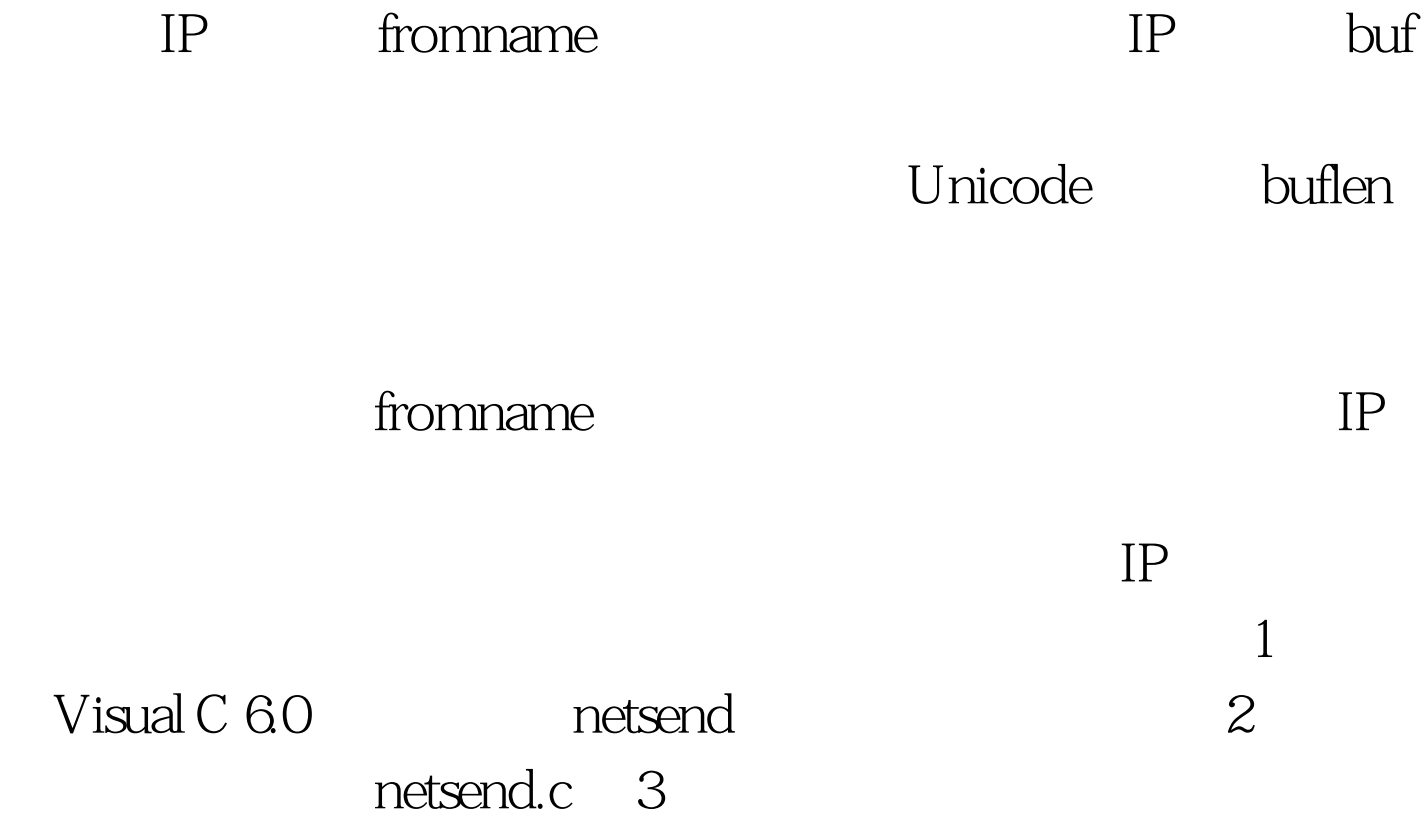

# /////////////////////////////////////////////////////////////////////////

#define \_UNICODE #define UNICODE #include gt. #include gt. #include gt. #include gt. #include gt. #include gt. #include gt. #pragma comment(lib,"netapi32.lib") int wmain(int argc, wchar\_t \*argv[]) { int count. wchar\_t \*wdest, \*wfrom, \*buffer,\*wtarget.

DWORD dwReturn. if((argc gt.5)) { printf("Usge: %S gt. gt. gt. [Count]n",argv[0]). printf("Count: Count means number of times to send message, default is  $1.n"$ ). return  $0.$   $\}$   $100Test$ 

www.100test.com